## <span id="page-0-0"></span>The Standard Template Library Classes Lecture 35 Sections 9.7, 9.8

Robb T. Koether

Hampden-Sydney College

Mon, Apr 23, 2018

Robb T. Koether (Hampden-Sydney College) [The Standard Template Library Classes](#page-30-0) Mon, Apr 23, 2018 1/31

 $\Omega$ 

ヨト イヨト

[The Standard Template Library](#page-2-0)

- **[The Container Classes](#page-4-0)**
- The [vector](#page-8-0) Class
- The [stack](#page-19-0) Class
- The map [Class](#page-22-0)

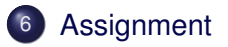

 $299$ 

÷.

 $\leftarrow$   $\Box$   $\rightarrow$ 

A.  $\sim$ 

# <span id="page-2-0"></span>**Outline**

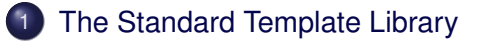

- **[The Container Classes](#page-4-0)**
- The [vector](#page-8-0) Class
- The [stack](#page-19-0) Class
- The map [Class](#page-22-0)
- **[Assignment](#page-29-0)**

Þ

 $299$ 

ヨト イヨト

 $\overline{a}$ 

- The Standard Template Library (STL) was added to the C++ standard in 1994.
- It contains
	- Container classes Objects that hold collections of objects.
	- Iterators Objects that iterate through containers.
	- Generic algorithms Objects that perform standard procedures on objects.

 $\Omega$ 

ミャコミ

4 FL 5

## <span id="page-4-0"></span>**Outline**

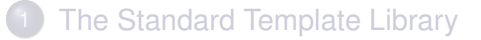

### 2 [The Container Classes](#page-4-0)

- The [vector](#page-8-0) Class
- The [stack](#page-19-0) Class
- The map [Class](#page-22-0)
- **[Assignment](#page-29-0)**

Þ

 $299$ 

ヨト イヨト

 $\mathcal{A}$ 

### • The basic container classes are

- vector
- **o** deque (double-ended queue)
- list
- The adaptor classes use container classes.
- The adaptor classes are
	- $\bullet$  stack
	- **o** queue
	- o priority queue

E

 $\Omega$ 

ヨト イヨト

4 0 5

 $\leftarrow$   $\overline{m}$   $\rightarrow$ 

#### • Other container classes

- o set
- **·** multiset
- map
- multimap
- bitset

э

 $2Q$ 

 $\left\{ \begin{array}{ccc} \square & \times & \wedge & \square & \vee & \vee & \square & \vdash & \vee & \square & \vdash & \vee & \square & \vdash \end{array} \right.$ 

• Visit the website

## <http://www.cplusplus.com/reference/> for a full description of the STL.

E

 $\Omega$ 

Er and 舌

# <span id="page-8-0"></span>**Outline**

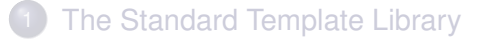

- **[The Container Classes](#page-4-0)**
- The [vector](#page-8-0) Class
- The [stack](#page-19-0) Class
- The map [Class](#page-22-0)
- **[Assignment](#page-29-0)**

Þ

 $299$ 

ヨト イヨト

 $\mathcal{A}$ 

#### vector Constructors

```
vector();
vector(vector& v);
vector(size_type sz, T& value);
vector(iterator first, iterator last);
```
- $\bullet$  vector() Constructs the default vector.
- $\bullet$  vector (vector) Constructs the copy vector.
- $\bullet$  vector (sz, value) Constructs a vector of size sz, filled with value.
- **•** vector(first, last) Constructs a vector with range of values given by the iterators first and last.
- We will use the vector class as an example.

KEL KALLA BIYA BIYA GA A

#### The Assignment Operator

vector& **operator**=(**const** vector& v);

 $\bullet$  **operator**=() – Assigns one vector to another.

Robb T. Koether (Hampden-Sydney College) [The Standard Template Library Classes](#page-0-0) Mon, Apr 23, 2018 11/31

D.

 $QQ$ 

ヨネ イヨネー

4 . . . . <del>. .</del> . .

#### The Capacity Functions

```
size_type size() const;
size type max size() const;
void resize(size type sz, T value);
size type capacity() const;
bool empty() const;
void reserve(size type cap);
```
- $\bullet$  size() Returns the number of element in the vector.
- $\bullet$  max  $size()$  Returns the maximum size possible.
- $\bullet$  resize() Changes the size to sz, filling in with value.
- capacity() Returns current capacity.
- $\bullet$  empty() Determines whether the vector is empty.
- reserve() Sets the capacity to cap.

KEL KALLA BIYA BIYA GA A

#### Element Access Functions

reference **operator**[](size\_type i); reference at (size type i); reference front(); reference back();

- **operator**  $[1(1)$  Returns the element in position i.
- at () Same as **operator** [](i), but with range checking.
- $\bullet$  front () Returns the element in the first position.
- $\bullet$  back() Returns the element in the last position.

 $\Omega$ 

**A BAK BAK B** 

4 n > 4 n +

#### **Mutator Functions**

**void** assign(size\_type n, **const** T& value); **void** assign(iterator first, iterator last); **void** push\_back(**const** T& value); **void** pop back();

- $\bullet$  assign(n, value) Replaces the contents with n copies of value.
- assign(first, last) Replaces the contents with the range of values from first to last.
- $\bullet$  push back (value) Appends value to the end of the vector.
- $\bullet$  pop back() Removes the last element.

KEL KALLA BIYA BIYA GA A

```
Mutator Functions
    iterator insert(iterator it, const T& value);
    void insert(iterator it, size_type n,
        const T& value);
    void insert(iterator it, iterator first,
        iterator last);
```
- $\bullet$  insert(it, value) Inserts value in position given by the iterator it.
- $\bullet$  insert(it, n, value) Inserts n copies of value starting in position given by the iterator it.
- **•** insert(it, first, last) Starting in position given by iterator it, inserts values in range given by iterators first and last.

KEL KALLA BIYA BIYA GA A

#### Mutator Functions

```
iterator erase(iterator it);
iterator erase(iterator first, iterator last);
void swap(vector& v);
void clear();
```
- $\bullet$  erase (it) Removes element in position given by the iterator it.
- **•** erase(first, last) Removes range of elements given by the iterators first and last.
- $\bullet$  swap() Swaps this vector with the given vector.
- $\bullet$  clear() Removes all elements.

 $\Omega$ 

医单侧 医单位 医心

#### Iterator Functions

```
iterator begin();
iterator end();
reverse_iterator rbegin();
reverse iterator rend();
```
- $\bullet$  begin() Returns iterator set to beginning.
- $\bullet$  end() Returns iterator set to end.
- rbegin() Returns reverse iterator set "reverse beginning."
- $\bullet$  rend() Returns reverse iterator set to "reverse end."

 $\Omega$ 

化重氮化重氮 医

4 n > 4 n +

### Programming with vectors

Write a program that creates a vector of **int**s, adds some **int**s to it, and and then prints the list.

 $\Omega$ 

```
Programming with vectors
#include <vector>
int main()
{
    vector<int> vec;
    vec.push_back(10);
    vec.push_back(20);
    vec.push_back(30);
    vector<int>::iterator it;
    for (it = vec.begin(); it != vec.end(); it++)
        cout << *it << endl;
}
```
 $\Omega$ 

イロト イ押 トイラト イラト・ラー

# <span id="page-19-0"></span>**Outline**

- [The Standard Template Library](#page-2-0)
- **[The Container Classes](#page-4-0)**
- The [vector](#page-8-0) Class
- The [stack](#page-19-0) Class
- The map [Class](#page-22-0)
- **[Assignment](#page-29-0)**

Þ

 $\Omega$ 

ヨト イヨト

 $\sim$ 

- An adaptor class uses a container class.
- We may construct a stack in any of the following ways.

### Ways to Construct a Stack

```
#include <stack>
int main()
{
    stack<int> s1;
    stack<int, vector<int> > s2;
    stack<int, deque<int> > s3;
    stack<int, list<int> > s4;
}
```
 $\Omega$ 

ミドイラド

 $\leftarrow$   $\Box$   $\rightarrow$   $\leftarrow$   $\Box$   $\rightarrow$ 

**•** The stack class has the following member functions (besides the fundamental four).

```
stack Member Functions
   bool empty() const;
    int size() const;
    T& top();
   void push(const T& value);
   void pop();
```
 $\Omega$ 

ヨト イヨト

4 FL 5

# <span id="page-22-0"></span>**Outline**

- [The Standard Template Library](#page-2-0)
- **[The Container Classes](#page-4-0)**
- The [vector](#page-8-0) Class
- The [stack](#page-19-0) Class
- The map [Class](#page-22-0)
- **[Assignment](#page-29-0)**

Þ

 $\Omega$ 

ヨト イヨト

 $\sim$ 

- A map is an *associative* list.
- **Each member has** 
	- A key.
	- A value.
- The key must be unique for that member.
- The value is accessed through the key, by matching the key.
- This sounds like a hash table.

4 FL 5  $\leftarrow$   $\leftarrow$   $\leftarrow$   $\Omega$ 

Suppose we want to store a list of students and their declared majors.

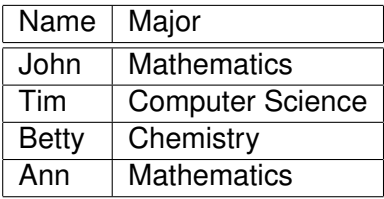

E

 $\Omega$ 

ヨト イヨト

### • If we intend to locate members by name, then

- The name is the key
- The major is the value.
- We construct the (empty) map:

#### Construct a map

#**include** <map> map<string, string> major;

 $\Omega$ 

ミャイミャ

4 D.E.

To add the data, we may use the subscript operator:

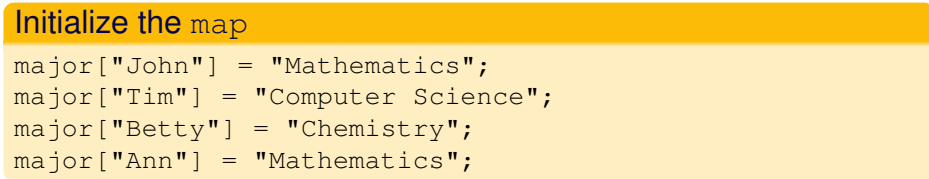

 $\Omega$ 

ミャコミ

- To find "John", we use the find() function.
- It returns an iterator to John's location in the map.

#### Search the map

```
map<string, string>::iterator it;
it = major.find("John");
```
 $\Omega$ 

ヨト イヨト

4 FL 5

#### The data members first and second store the key and the value.

### Print the map map<string, string>::iterator it; for  $(it = \text{major}.\text{begin}()$ ; it  $!= \text{major}.\text{end}()$ ; it ++) cout << it.first << " is majoring in " << it.second << endl;

 $\Omega$ 

イロト イ押 トイラト イラト

# <span id="page-29-0"></span>**Outline**

- [The Standard Template Library](#page-2-0)
- **[The Container Classes](#page-4-0)**
- The [vector](#page-8-0) Class
- The [stack](#page-19-0) Class
- The map [Class](#page-22-0)

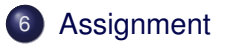

Þ

 $\Omega$ 

ヨト イヨト

 $\sim$ 

### <span id="page-30-0"></span>**Assignment**

• Read Sections 9.7 - 9.8.

Robb T. Koether (Hampden-Sydney College) [The Standard Template Library Classes](#page-0-0) Mon, Apr 23, 2018 31/31

E

 $2Q$ 

イロトメ部 トメモトメモト